# Cheatography

### Angular Js Filters (v1.3.0) Cheat Sheet by Roman K. [\(Roman\)](http://www.cheatography.com/roman/) via [cheatography.com/19465/cs/2500/](http://www.cheatography.com/roman/cheat-sheets/angular-js-filters-v1-3-0)

#### Filter Usage

#### In HTML

{{ value | filter\_name : arg1 : arg2 }}

#### In Javascript

\$filter('filter\_name')(value, arg1, arg2)

#### currency

amount, number

Input to filter

#### symbol (?), string

Currency symbol or identifier to be displayed

#### number

number, number / string

Number to format

fractionSize (?), number / string

Number of decimal places to round the number to. If this is not provided then the fraction size is computed from the current locale's number formatting pattern. Default: 3.

Number of decimal places to round the number to.

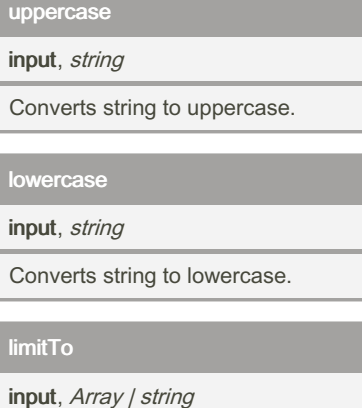

Source array or string to be limited.

limit, string | number

The length of the returned array or string.

Creates a new array or string containing only a specified number of elements.

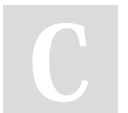

By Roman K. (Roman) [cheatography.com/roman/](http://www.cheatography.com/roman/)

#### date

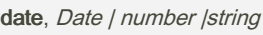

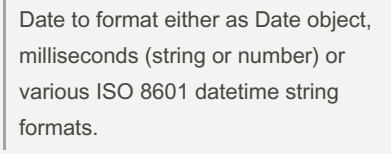

### format (?), string

Formatting rules. If not specified, mediumDate is used.

Formats date to a string based on the requested format.

## json

object, \* Any JavaScript object (including arrays and primitive types) to filter.

Allows you to convert a JavaScript object into JSON string.

#### date: forma

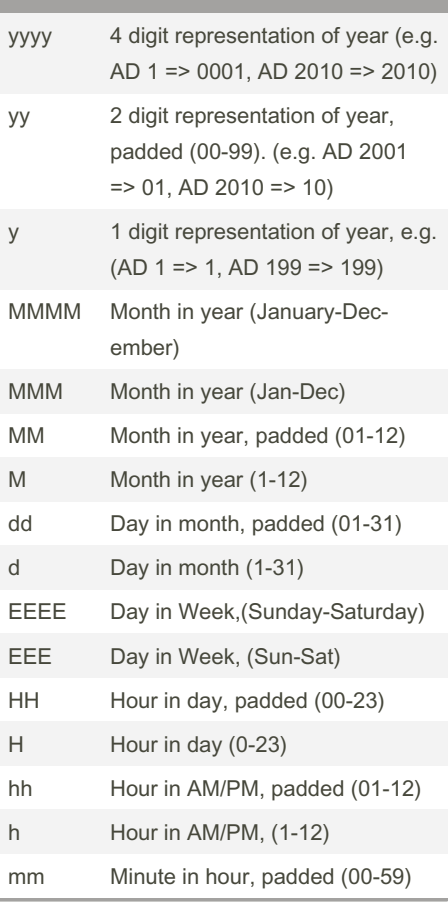

Published 27th September, 2014. Last updated 12th May, 2016. Page 1 of 2.

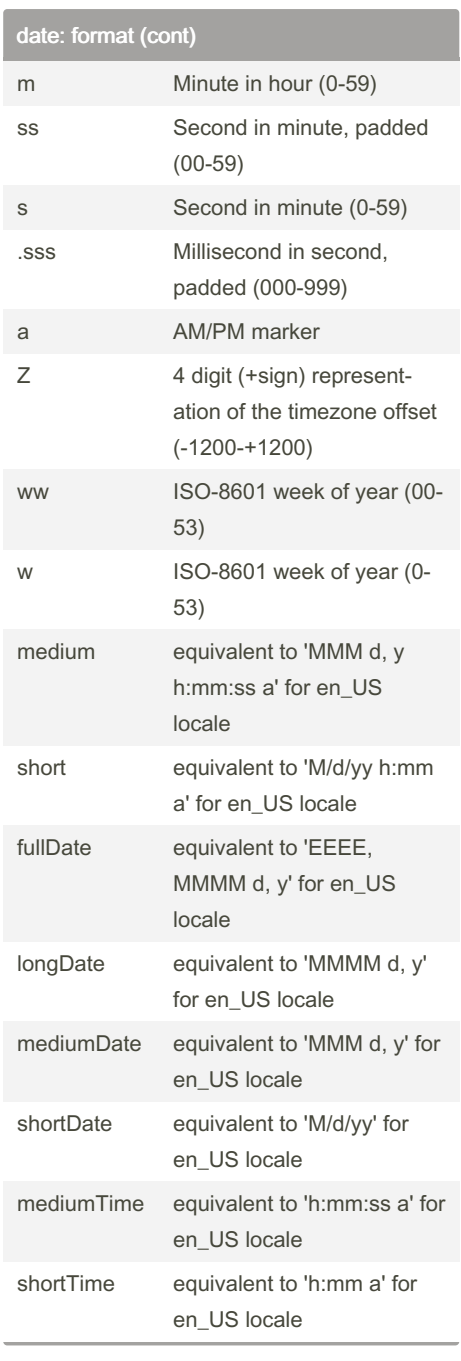

#### filter

array, Array

The source array.

expression, string | Object | function()

The predicate to be used for selecting items from array.

Sponsored by CrosswordCheats.com Learn to solve cryptic crosswords! <http://crosswordcheats.com>

# Cheatography

### Angular Js Filters (v1.3.0) Cheat Sheet by Roman K. [\(Roman\)](http://www.cheatography.com/roman/) via [cheatography.com/19465/cs/2500/](http://www.cheatography.com/roman/cheat-sheets/angular-js-filters-v1-3-0)

#### filter (cont)

comparator, function(actual, expected) | true | undefined

Comparator which is used in determining if the expected value (from the filter expression) and actual value (from the object in the array) should be considered a match.

Selects a subset of items from array and returns it as a new array.

#### filter: expression

Expression — the predicate to be used for selecting items from *array*.

#### string

The string is evaluated as an expression and the resulting value is used for substring match against the contents of the *array*. All strings or objects with string properties in array that contain this string will be returned. The predicate can be negated by prefixing the string with !.

#### **Object**

A pattern object can be used to filter specific properties on objects contained by *array*. A special property name \$ can be used (as in {\$:"text"}) to accept a match against any property of the object. That's equivalent to the simple substring match with a string as described above.

#### function(value, index)

A predicate function can be used to write arbitrary filters. The function is called for each element of *array*. The final result is an array of those elements that the predicate returned true for.

#### orderBy

array, Array The array to sort.

By Roman K. (Roman) [cheatography.com/roman/](http://www.cheatography.com/roman/)

#### orderBy (cont)

expression, function() | string | Array.(function()|string)>

A predicate to be used by the comparator to determine the order of elements.

#### reverse (?), boolean

reverse the order of the array.

Orders a specified array by the expression predicate. It is ordered alphabetically for strings and numerically for numbers.

#### orderBy: expression

A predicate to be used by the comparator to determine the order of elements.

#### function

Getter function. The result of this function will be sorted using the  $\leq$ ,  $=$ ,  $>$ 

### string

operator.

An Angular expression. The result of this expression is used to compare elements (for example name to sort by a property called name or name.substr(0, 3) to sort by 3 first characters of a property called name). The result of a constant expression is interpreted as a property name to be used in comparisons (for example "special name" to sort object by the value of their special name property). An expression can be optionally prefixed with + or - to control ascending or descending sort order (for example, +name or -name). If no property is provided, (e.g. '+') then the array element itself is used to compare where sorting.

#### Array

An array of function or string predicates. The first predicate in the array is used for sorting, but when two items are equivalent, the next predicate is used.

f the predicate is missing or empty then it defaults to '+'.

Published 27th September, 2014. Last updated 12th May, 2016. Page 2 of 2.

Sponsored by CrosswordCheats.com Learn to solve cryptic crosswords! <http://crosswordcheats.com>